# Package 'MMOC'

August 10, 2023

<span id="page-0-0"></span>Title Multi-Omic Spectral Clustering using the Flag Manifold

**Version** 0.1.1.0

Maintainer Charlie Carpenter <charles.carpenter@cuanschutz.edu>

Description Multi-omic (or any multi-view) spectral clustering methods often assume the same number of clusters across all datasets. We supply methods for multi-omic spectral clustering when the number of distinct clusters differs among the omics profiles (views).

License MIT + file LICENSE

Encoding UTF-8

RoxygenNote 7.2.1

**Imports** Spectrum  $(>= 1.1)$ , igraph  $(>= 1.4.1)$ , MASS  $(>= 7.3.58.1)$ 

**Suggests** knitr, rmarkdown, test that  $(>= 3.0.0)$ , SNFtool  $(>= 2.3.1)$ , plotly  $(>= 4.10.0)$ 

Config/testthat/edition 3

VignetteBuilder knitr

NeedsCompilation no

Author Charlie Carpenter [aut, cre] (<<https://orcid.org/0000-0002-4698-1516>>)

Repository CRAN

Date/Publication 2023-08-10 10:20:09 UTC

# R topics documented:

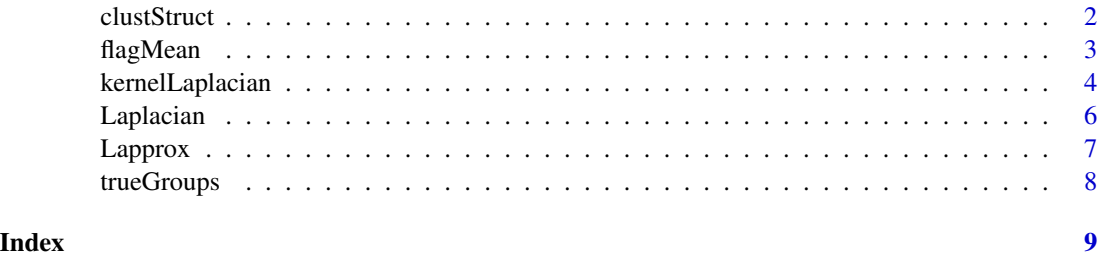

#### Description

Generates multiple data sets from a multivariate normal distribution using the [mvrnorm](#page-0-0) function from the MASS package.

# Usage

 $clustStruct(n, p, k, noiseData = "random", randNoise = 2)$ 

#### Arguments

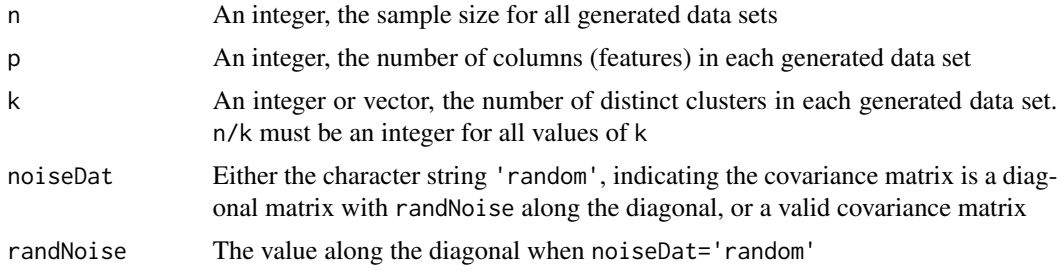

# Details

The function accepts k as a vector. It splits data into k groups with means  $c(0, 2^*(1:(kk-1)))$ ), e.g., when k=3 the data will be split into 3 groups with means 0, 2, and 4, respectively. The covariance matrix is either a diagonal matrix with randNoise (an integer) along the diagonal, or a given matrix.

# Value

A list of  $n \times p$  data frames with the specified number of groups

# Examples

```
## A single view with 30 variables and 3 groups
s1 <- clustStruct(n=120, p=30, k=3, noiseDat='random')[[1]]
## Multiple views with 30 variables
## View 1 has 2 groups and View 2 has 3 groups
s2 \leq clusterU(n=120, p=30, k=c(2,3), noiseData='random')## Multiple views with 30 variables
## View 1 has 2 groups, View 2 has 3, and View 3 has 3 groups
s3 <- clustStruct(n=120, p=30, k=c(2,3,3), noiseData='random')
```
#### <span id="page-2-0"></span>flagMean 3

```
## Three view study.
# View 1: 2 groups, 30 variables, random noise = 5
# View 2: 3 groups, 60 variables, random noise = 2
# View 3: 4 groups, 45 variables, random noise = 4
s4 <- clustStruct(n=120, k=c(2,3,4), p=c(30,60,45), randNoise=c(5,2,4))
```
flagMean *Calculate the Flag mean of multiple subspaces*

# Description

Calculate the flag-mean of multiple subspaces. This method allows you to find the extrinsic mean of a finite set of subspaces. You can think of this as a median subspace. This method is also able to handle subspaces with different dimensions. See the references for more details

# Usage

flagMean(LapList, k, laplacian = c("shift", "Ng", "sym", "rw"), plots = TRUE)

#### Arguments

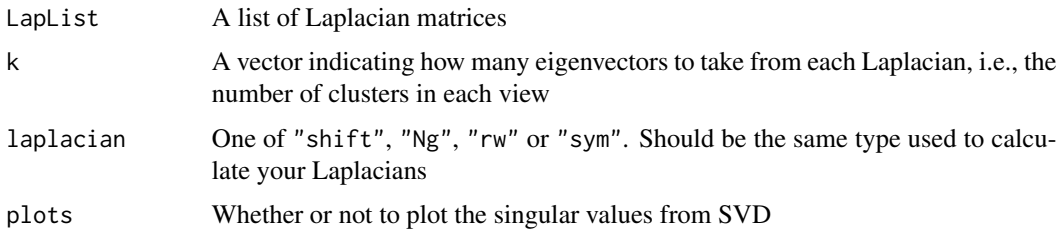

# Details

Despite the complex linear algebra to achieve this result, the opperation is very simple. This function concatonates (cbind) the given subspaces and then performs singular value decomposition on the resulting matrix. This gives the 'median' subspace of the given set of subspaces. We would then cluster on the columns of the U matrix just as we do in standard spectral clustering

# Value

The output from a singular value decomposition. See [svd](#page-0-0)

# References

https://www.semanticscholar.org/paper/Flag-Manifolds-for-the-Characterization-of-in-Large-Marrinan-Beveridge/7d306512b545df98243f87cb8173df83b4672b18 https://www.sciencedirect.com/science/article/pii/S0024379514

# Examples

```
## Generating data with 2 and 3 distinct clusters
## Note that 'clustStruct' returns a list
n=120; k <- c(2,3)
dd <- clustStruct(n=n, p=30, k=k, noiseDat='random')
## Laplacians
L_list <- lapply(dd, kernelLaplacian, kernel="Spectrum", plots=FALSE, verbose=FALSE)
## Calculating the flag mean
fm <- flagMean(L_list, k=k, laplacian='shift')
## Knowing the true structure makes it much easier to know how
## many right singular vectors to grab. There are 4 distinct
## groups in these data from 'clustStruct'
trueGroups(n=n, k=k)
kmeans(fm$u[, 1:4], centers=4)
```
kernelLaplacian *Calculate the graph Laplacian of a given data set*

# Description

Calculate the graph laplacian from a given data set with subjects as rows and features as columns.

#### Usage

```
kernelLaplacian(
 dat,
 kernel = c("Gaussian", "ZM", "Spectrum", "Linear"),
 laplacian = c("shift", "Ng", "sym", "rw"),
 grf.type = c("full", "knn", "e-graph"),
 k = 5,p = 5,
 rho = NULL,
 epsilon = 0.
 mutual = FALSE,binary.grf = FALSE,plots = TRUE,
  verbose = TRUE
)
```
<span id="page-3-0"></span>

# kernelLaplacian 5

# Arguments

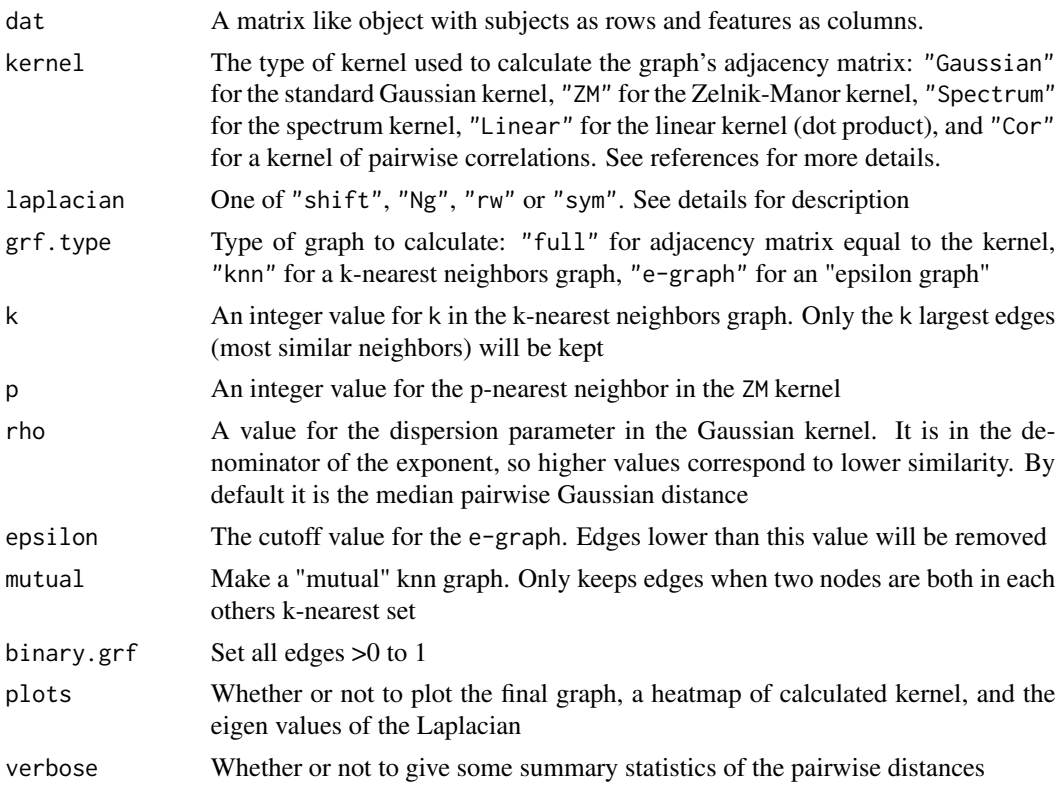

# Details

The four Lapalacians are defined as  $L_{shift} = I + D^{-1/2}AD^{-1/2}$ ,  $L_{Ng} = D^{-1/2}AD^{-1/2}$ ,  $L_{sym} =$  $I - D^{-1/2}AD^{-1/2}$ , and  $L_{rw} = I - D^{-1}A$ . The shifted Laplacian,  $\dot{L}_{shift} = I + D^{-1/2}AD^{-1/2}$ , is recommended for multi-view spectral clustering.

# Value

An  $n \times n$  matrix where n is the number of rows in dat.

# References

<https://academic.oup.com/bioinformatics/article/36/4/1159/5566508#199177546>

# Examples

```
## Generating data with 3 distinct clusters
## Note that 'clustStruct' returns a list
dd <- clustStruct(n=120, p=30, k=3, noiseDat='random')[[1]]
```

```
kernelLaplacian(dd, kernel="Spectrum")
```
<span id="page-5-0"></span>

# Description

Calculate the graph laplacian from a given kernel matrix that represents the full graph weighted adjacency matrix

# Usage

```
Laplacian(
 A,
  laplacian = c("shift", "Ng", "sym", "rw"),
 grf.type = c("full", "knn", "e-graph"),k = 5,
  rho = NULL,epsilon = 0,
 mutual = FALSE,binary.grf = FALSE,
 plots = TRUE
\mathcal{L}
```
# Arguments

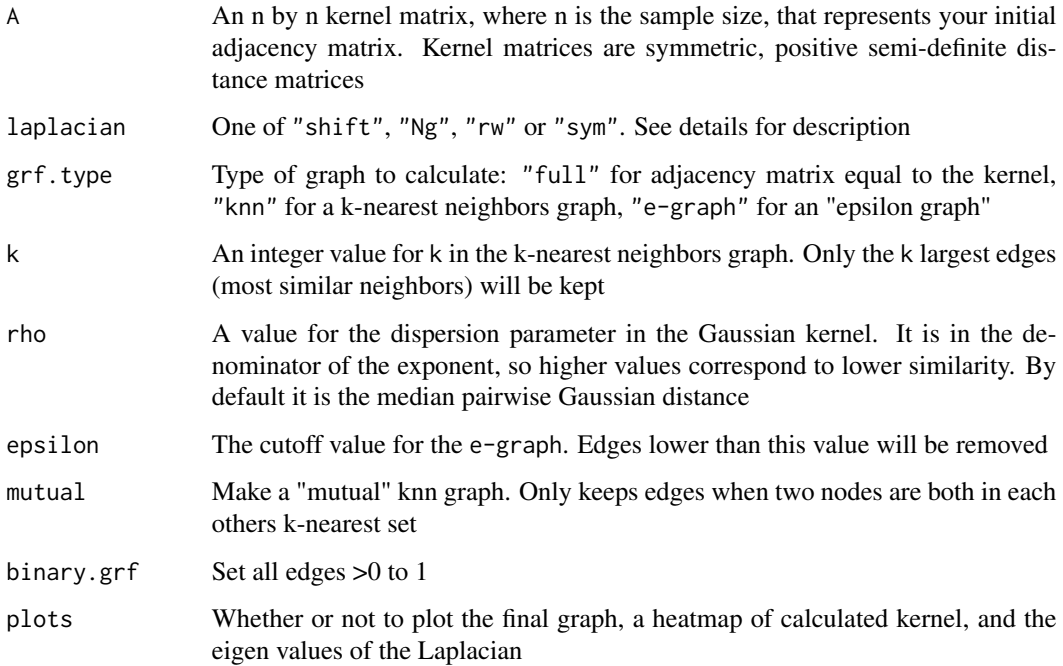

#### <span id="page-6-0"></span>**Lapprox** 7

# Details

The four Lapalacians are defined as  $L_{shift} = I + D^{-1/2}AD^{-1/2}$ ,  $L_{Ng} = D^{-1/2}AD^{-1/2}$ ,  $L_{sym} =$  $I - D^{-1/2}AD^{-1/2}$ , and  $L_{rw} = I - D^{-1}A$ . The shifted Laplacian,  $\dot{L}_{shift} = I + D^{-1/2}AD^{-1/2}$ , is recommended for multi-view spectral clustering.

#### Value

An  $n \times n$  matrix where n is the number of rows in dat.

# References

<https://academic.oup.com/bioinformatics/article/36/4/1159/5566508#199177546>

#### Examples

```
## Generating data with 3 distinct clusters
## Note that 'clustStruct' returns a list
dd <- clustStruct(n=120, p=30, k=3, noiseDat='random')[[1]]
## Gaussian kernel
rho <- median(dist(dd))
A <- exp(-(1/rho)*as.matrix(dist(dd, method = "euclidean", upper = TRUE)^2))
Laplacian(A, laplacian='shift', grf.type = 'knn')
```
Lapprox *Compute a rank* k *approximation of a graph Laplacian*

# Description

This function calculates the rank-k approximation of a graph Laplacian (or any symmetric matrix). This function performs [eigen](#page-0-0) decomposition on the given matrix L and reconstructs it using only the LAST k eigenvectors and eigenvalues.

# Usage

```
Lapprox(LapList, k, laplacian = c("shift", "Ng", "sym", "rw"), plots = TRUE)
```
# Arguments

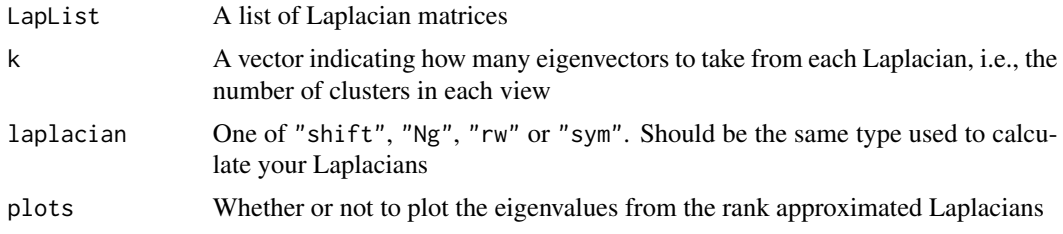

# <span id="page-7-0"></span>Value

An  $n \times n$  matrix

# Examples

```
## Generating data with 2 and 3 distinct clusters
## Note that 'clustStruct' returns a list
n=120; k \le -c(2,3)set.seed(23)
dd <- clustStruct(n=n, p=30, k=k, noiseDat='random')
## Laplacians
L_list <- lapply(dd, kernelLaplacian, kernel="Spectrum",
laplacian='shift', plots=FALSE, verbose=FALSE)
trueGroups(n,k)
La <- Lapprox(L_list, k=k, plots=FALSE)
kmeans(La$vectors[,1:4], centers=4)
```
trueGroups *Get the groups created by the clustStruct function*

#### Description

Get the unique groups generated by the [clustStruct](#page-1-1) function for a given k. The number of rows of the resulting matrix gives the number of unique groups.

#### Usage

trueGroups(n, k)

# Arguments

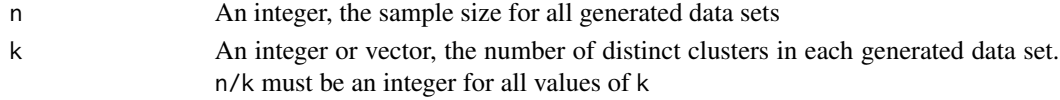

#### Value

A matrix with the unique groups/clusters from the multi-view data generated from [clustStruct.](#page-1-1) The final column Grps enumerates these groups.

# Examples

trueGroups(n=120, k=c(2,3,4))

# <span id="page-8-0"></span>Index

clustStruct, [2,](#page-1-0) *[8](#page-7-0)* eigen, *[7](#page-6-0)* flagMean, [3](#page-2-0) kernelLaplacian, [4](#page-3-0) Laplacian, [6](#page-5-0) Lapprox, [7](#page-6-0) mvrnorm, *[2](#page-1-0)* svd, *[3](#page-2-0)* trueGroups, [8](#page-7-0)